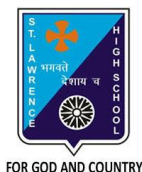

# **ST. LAWRENCE HIGH SCHOOL**

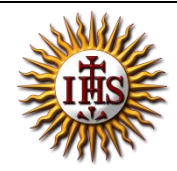

A Jesuit Christian Minority Institution

# **WORKSHEET -4(ANSWER KEY)**

# **Topic – Introduction to HTML**

**Subject: COMPUTER** Class - 7 **F.M:15** 

**Chapter: HTML Date: 09/05/2020**

# **Choose the correct answer for each question:** 15x1=15

1. HTML stands for :

#### **a. Hyper Text Markup Language**

- b. High Text Markup Language
- c. Hyper Tabular Markup Language
- d. None of these

#### 2. HTML is a \_\_\_\_\_\_\_\_\_\_\_\_\_\_\_\_ language.

- a. Scripting Language
- **b. Markup Language**
- c. Programming Language
- d. Network Protocol

#### 3. All HTML tags are enclosed with:

- a.  $#$  and  $#$
- **b. < and >**
- c. ? and ?
- d.  $\sin \theta$
- 4. To create HTML page, you need:
	- a. Web Browser
	- b. Text Editor
	- **c. Both (a) and (b)**
	- d. None of these
- 5. Examples of text editors:
	- a. MS Paint
	- **b. Notepad**
	- c. MS Excel
	- d. None of these
- 6. Which of the following tag is used to mark the beginning of a paragraph ?
	- a.  $<$ td $>$
	- **b. <p>**
	- c.  $**ctr**$
	- d. <html>
- 7. \_\_\_\_\_\_\_\_ is a way to link two or more web pages (HTML documents) with each other.
	- **a. Hypertext**
	- b. Web Browser
	- c. Text editors
	- d. All of these
- 8. With the help of HTML, we can create web pages.
	- a. Dynamic
	- **b. Static**
	- c. Both (a) and (b)
	- d. None of these
- 9. This tag informs the browser that it is an HTML document.
	- a. <head>
	- b. <title>
	- c. <body>

### **d. <html>**

10. Tag which contains the metadata (information about the document). It must be closed before the body tag opens.

- **a. <head>**
- b. <title>
- c. <br/>body>
- d. <html>
- 11. Examples of Web browsers:
	- a. Google
	- b. YouTube
	- **c. Internet Explorer**
	- d. All of these
- 12. \_\_\_\_\_\_\_\_\_\_\_\_\_ is the root element.
	- a. <head>
	- b. <title>
	- c. <body>
	- **d. <html>**

13. Which among the following is a closing tag?

- a.  $\langle p \rangle$
- b.  $\lt/$ /p>
- **c. </p>**
- d.  $\langle p \rangle$

14. Whose job is to interpret tags and display the content properly?

#### **a. Web browser**

- b. Text Editors
- c. HTML
- d. Internet
- 15. **tag is used to define the title of our HTML document.** 
	- a. <head>
	- b. <**title**>
	- c. <html>
	- d. <br/>body>

Phalguni Pramanik